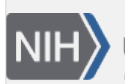

U.S. National Library of Medicine National Center for Biotechnology Information

**NLM Citation:** BLAST® Command Line Applications User Manual [Internet]. Bethesda (MD): National Center for Biotechnology Information (US); 2008-. Specifying a sequence as the multiple sequence alignment master in psiblast. 2008 Jun 23 [Updated 2021 Jan 7].

**Bookshelf URL:** https://www.ncbi.nlm.nih.gov/books/

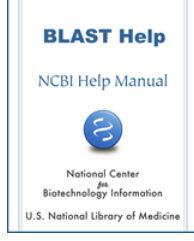

## **Specifying a sequence as the multiple sequence alignment master in psiblast**

Created: June 23, 2008; Updated: January 7, 2021.

The -in\_msa psiblast option, unlike blastpgp, does not support the specification of a master sequence via the -query option, so if one wants to specify a sequence (other than the first one) in the multiple sequence alignment file to be the master sequence, this has to be specified via the -msa\_master\_idx option. For instance, in the example below, the third sequence in the multiple sequence alignment would be used as the master sequence:

psiblast -in\_msa align1 -db pataa -msa\_master\_idx 3